# SCHOOL-SCOUT.DE

# **Unterrichtsmaterialien in digitaler und in gedruckter Form**

# **Auszug aus:**

Grundbegriffe der Objektorientierung

**Das komplette Material finden Sie hier:**

[School-Scout.de](http://www.school-scout.de/69188-grundbegriffe-der-objektorientierung)

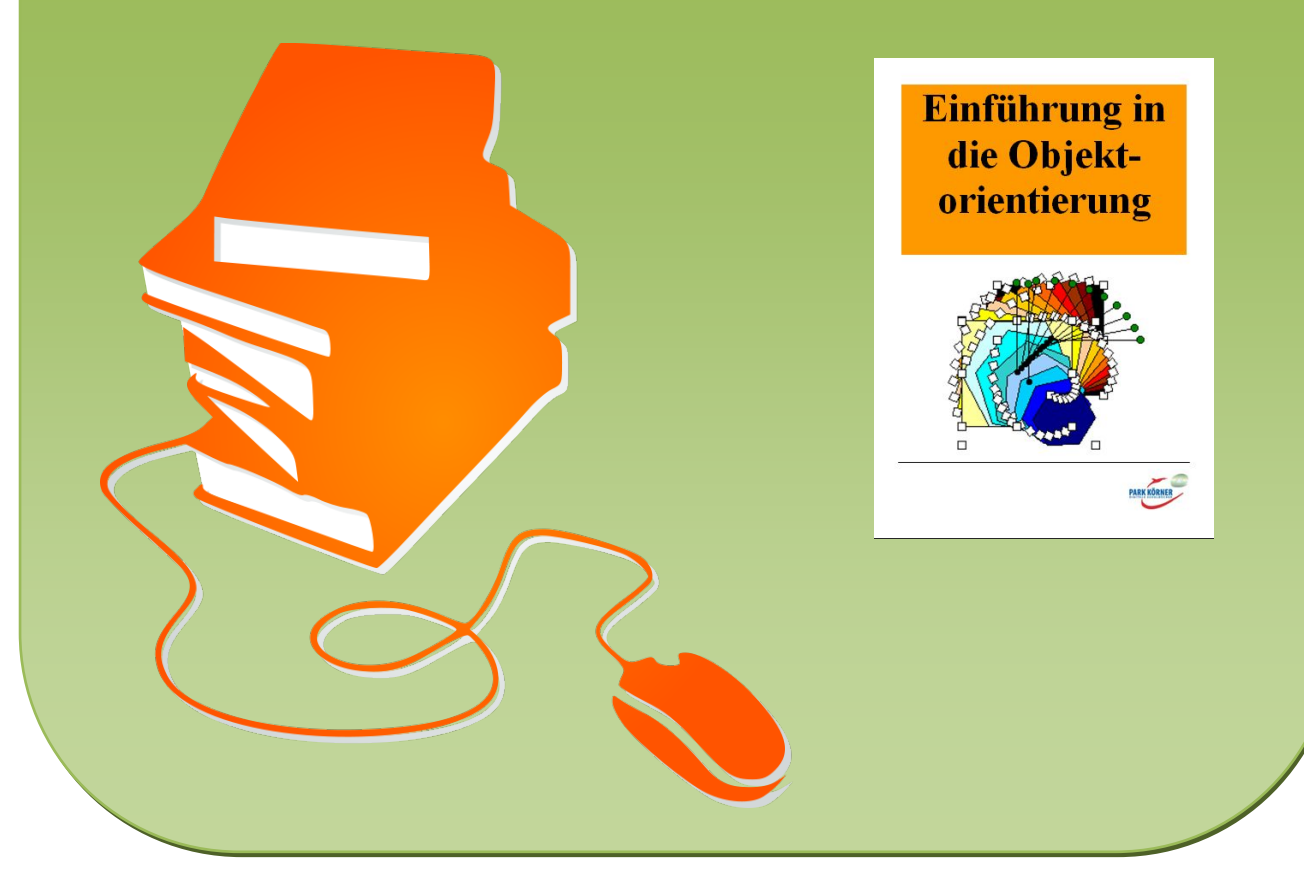

© Copyright school-scout.de / e-learning-academy AG – Urheberrechtshinweis (® erser Material-Vorschau sind Copyright school-scout.de / e-learning-academy AG – Urheberrechtshinweis<br>Iearning-academy AG. Wer diese Vorschause

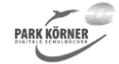

#### **Einführung in die Objektorientierung (Best. Nr. 4477)**

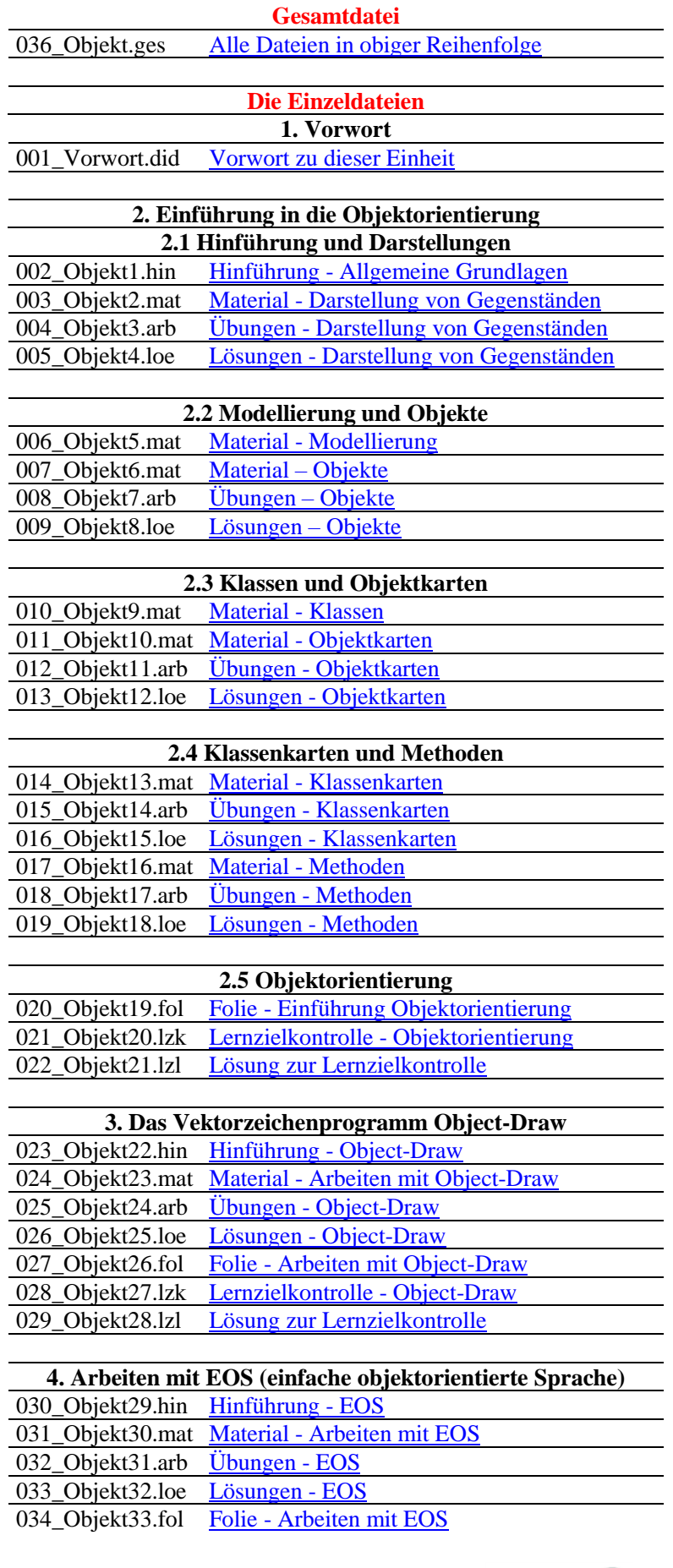

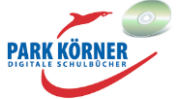

#### **5. Weiterführende Quellen**

035\_Objekt34.int [Internetlinks und Literatur](Informatik/030_Objektorientierung.4477/Gesamtdatei%20und%20Dokumentvorlage/5.%20Weiterführende%20Quellen/035_Objekt34.int_Internetlinks_und_Literatur.doc)

Die dreistelligen Buchstabenkombinationen am Ende der Kurz-Dateinamen bedeuten:

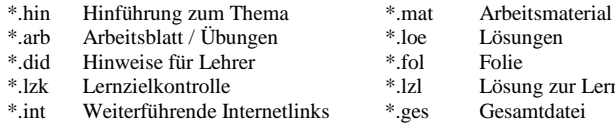

- 
- \*.lzk Lernzielkontrolle \*.lzl Lösung zur Lernzielkontrolle Weiterführende Internetlinks
	-
	-
- 

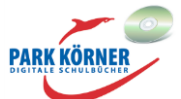

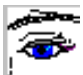

# **Unterrichtsunterlagen für den IT-Unterricht**

#### **Einführung in die Objektorientierung**

Die Lern- und Übungsmaterialien richten sich an Schüler, die erste Erfahrungen mit Windows- und Office-Programmen, insbesondere Textverarbeitung, gesammelt haben.

Das Unterrichtsmaterial ist in drei Themenbereiche gegliedert:

- 1. Einführung in die Objektorientierung
- 2. das Vektorzeichenprogramm Object-Draw
- 3. Arbeiten mit EOS (= einfache objektorientierte Sprache)

Jeder Abschnitt enthält eine

- $\triangleright$  zusammenfassende Hinführung ("blauer Kasten"),
- ➢ detailliertes Unterrichtsmaterial,
- ➢ Aufgaben und Lösungen,
- ➢ eine Lernzielkontrolle mit Lösungen und
- $\triangleright$  eine zusammenfassende Folie.

Der erste Themenbereich befasst sich mit den Grundlagen von Objektorientierung und Modellierungstechniken. Für diesen Unterrichtsteil ist die Benutzung von Computern nicht unbedingt erforderlich.

Im zweiten Abschnitt werden Grafiken mit dem frei erhältlichen Vektorzeichenprogramm Object-Draw erzeugt und editiert. Das Programm wurde speziell für den Schulunterricht entwickelt und ist portabel, d. h., es benötigt keine Installation, sondern kann von jedem Datenträger aus gestartet werden. Lösungsdateien zu den Aufgaben werden mitgeliefert.

Im dritten Abschnitt werden erste objektorientierte Programmcodes mit der Entwicklungsumgebung EOS geschrieben. Wie Object-Draw ist auch EOS eine portable Freeware, die speziell für den Schulunterricht entwickelt wurde. Lösungsdateien zu den Aufgaben werden auch hier mitgeliefert.

Die Abschnitte 2 und 3 können nur in einem entsprechend ausgestatteten Computerraum bearbeitet werden. Die Schüler probieren das Gezeigte zeitnah selbst am Rechner aus.

Autor und Verlag wünschen viel Freude und Erfolg beim Arbeiten mit diesen Unterrichtsmaterialien.

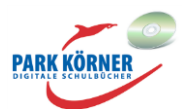

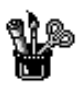

# **Einführung in die Objektorientierung**

#### **Darstellung von Gegenständen**

Viele Gegenstände, die dich in deiner Umwelt umgeben, erkennst du nicht nur, wenn du davorstehst, sondern auch, wenn du Abbildungen von ihnen siehst.

Wenn du ein Foto von einer dir bekannten Kirche, wie z. B. das untenstehende Foto der Erlanger Hugenottenkirche, siehst, erkennst du sie, obwohl du nicht davorstehst. Du siehst auf dem Foto sehr viele Details der Kirche.

Fotografien stellen die Realität also besonders gut dar. Sie enthalten sehr viele Informationen, die jedoch nicht unbedingt wichtig sind. Das nebenstehende Aquarell der Kirche enthält wesentlich weniger Details, also weniger Informationen, als das Foto. Manche Dinge sind sogar etwas verändert. Das ist vom Künstler durchaus gewollt. Dennoch erkennst du auf dem Bild die Kirche sofort wieder.

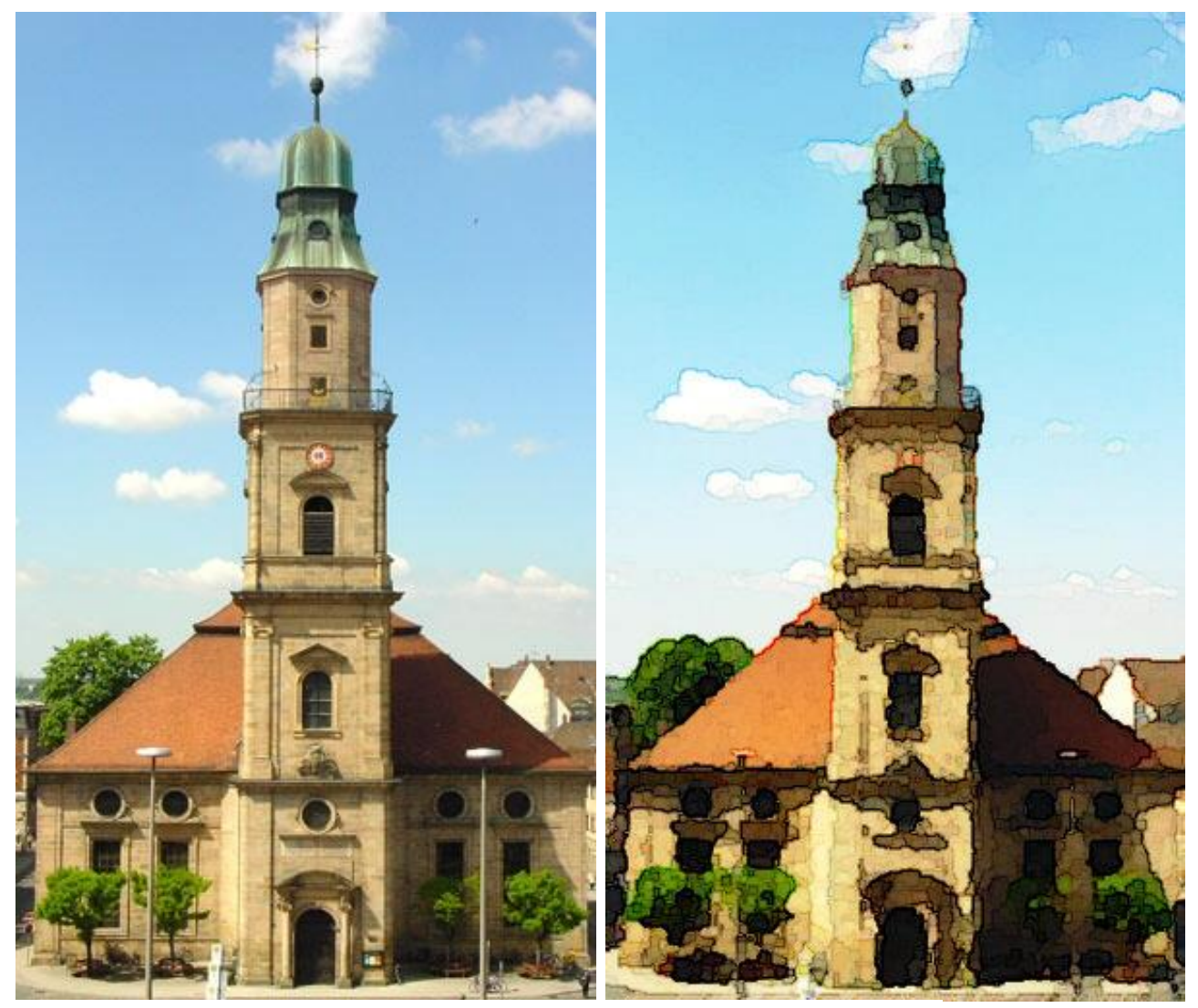

Quelle: http://www.seniorennetz-erlangen.de/index.php?option=com\_content&view=article&id=304&Itemid=118

Die Bleistiftskizze der nächsten Abbildung enthält nur noch sehr wenige Informationen, dennoch erkennst du die Erlanger Hugenottenkirche immer noch.

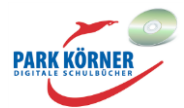

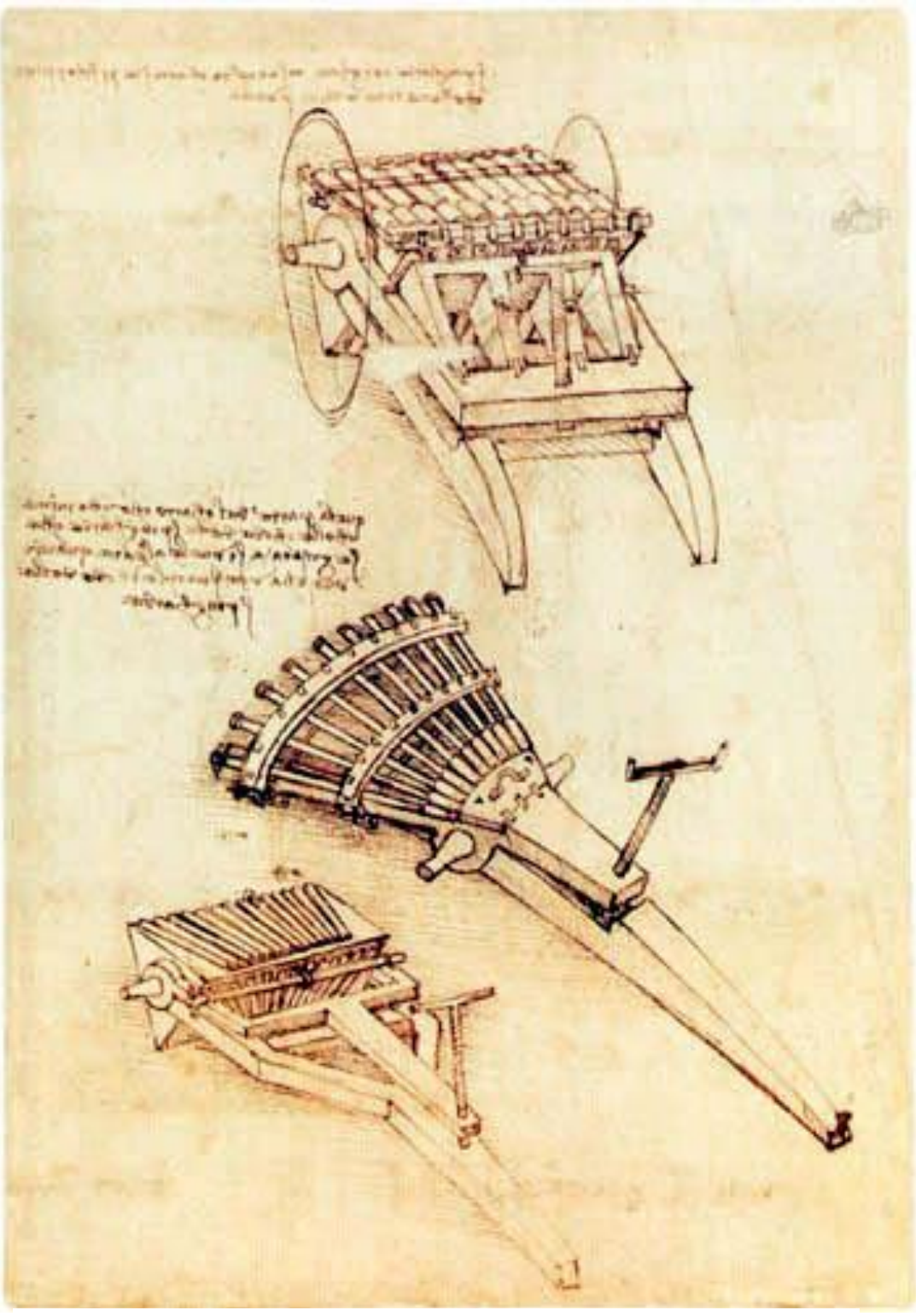

Quelle: http://www.reproarte.com/Kunstwerke/Leonardo+da\_Vinci/Orgelgesch%C3%BCtz/12000.html

Wir können auch Freihandskizzen von Gegenständen anfertigen, die nicht in der Realität existieren, sondern nur in unserer Fantasie.

Ein berühmtes Beispiel sind viele Skizzen des gerade erwähnten Leonardo da Vinci. Viele der dargestellten Gegenstände haben nie existiert und wurden nie gebaut.

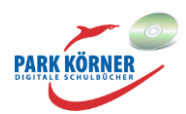

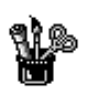

### **Einführung in die Objektorientierung**

#### **Darstellung von Gegenständen**

#### **1. Aufgabe: Freihandskizze**

Zeichne mit dem Bleistift auf einem karierten Blatt Papier eine Freihandskizze von der Vorderfront

- ➢ deiner Schule und/oder
- ➢ eines bekannten Gebäudes in deinem Wohnort und/oder
- $\triangleright$  des Hauses, in dem du wohnst.

Gestalte die Freihandskizze so einfach wie möglich, aber so, dass das Gebäude wiederzuerkennen ist. Benutze nur einfache geometrische Formen (Rechteck, Dreieck, Quadrat, Kreis, Linie). Stelle dich zum Zeichnen vor das Gebäude oder benutze eine Fotografie oder Postkarte als Vorlage.

Der Schüler erledigt die Aufgabe selbstständig.

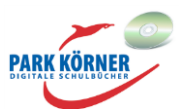

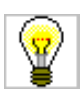

# **Einführung in die Objektorientierung**

#### **Darstellung von Gegenständen**

#### **1. Aufgabe: Freihandskizze**

Zeichne mit dem Bleistift auf einem karierten Blatt Papier eine Freihandskizze von der Vorderfront

- ➢ deiner Schule und/oder
- ➢ eines bekannten Gebäudes in deinem Wohnort und/oder
- $\geq$  des Hauses, in dem du wohnst.

Gestalte die Freihandskizze so einfach wie möglich, aber so, dass das Gebäude wiederzuerkennen ist. Benutze nur einfache geometrische Formen (Rechteck, Dreieck, Quadrat, Kreis, Linie). Stelle dich zum Zeichnen vor das Gebäude oder benutze eine Fotografie oder Postkarte als Vorlage.

#### Lösungsbeispiel:

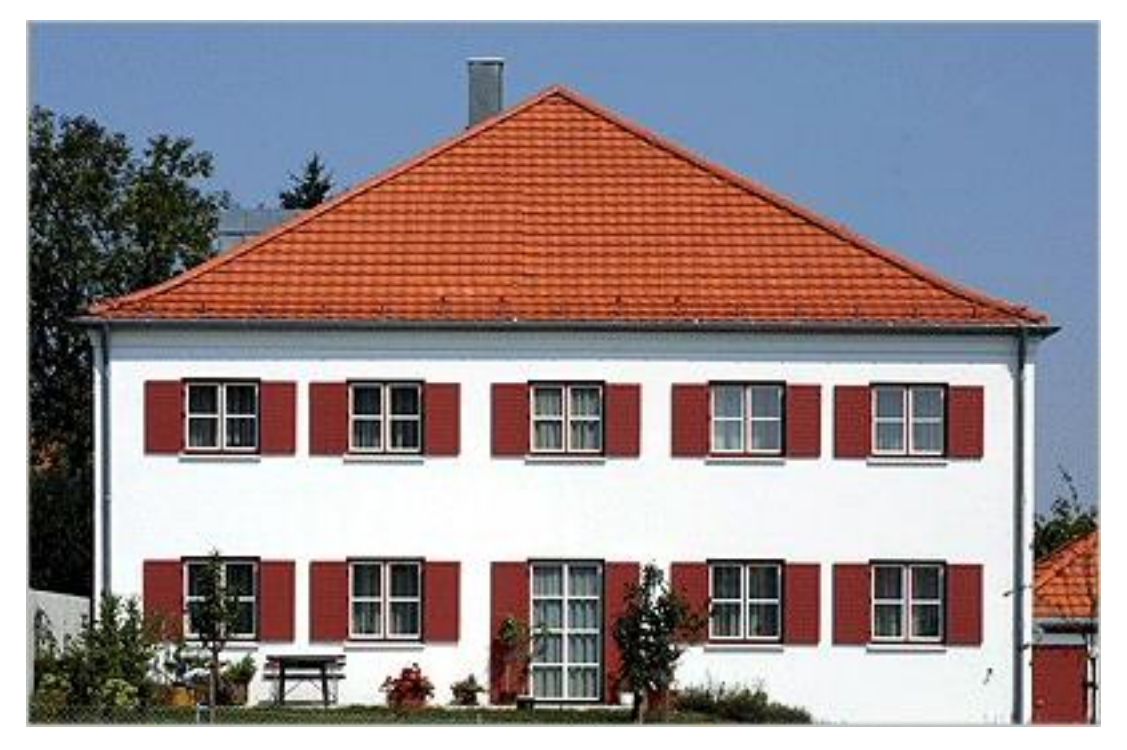

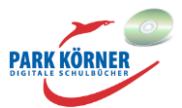

# SCHOOL-SCOUT.DE

# **Unterrichtsmaterialien in digitaler und in gedruckter Form**

# **Auszug aus:**

Grundbegriffe der Objektorientierung

**Das komplette Material finden Sie hier:**

[School-Scout.de](http://www.school-scout.de/69188-grundbegriffe-der-objektorientierung)

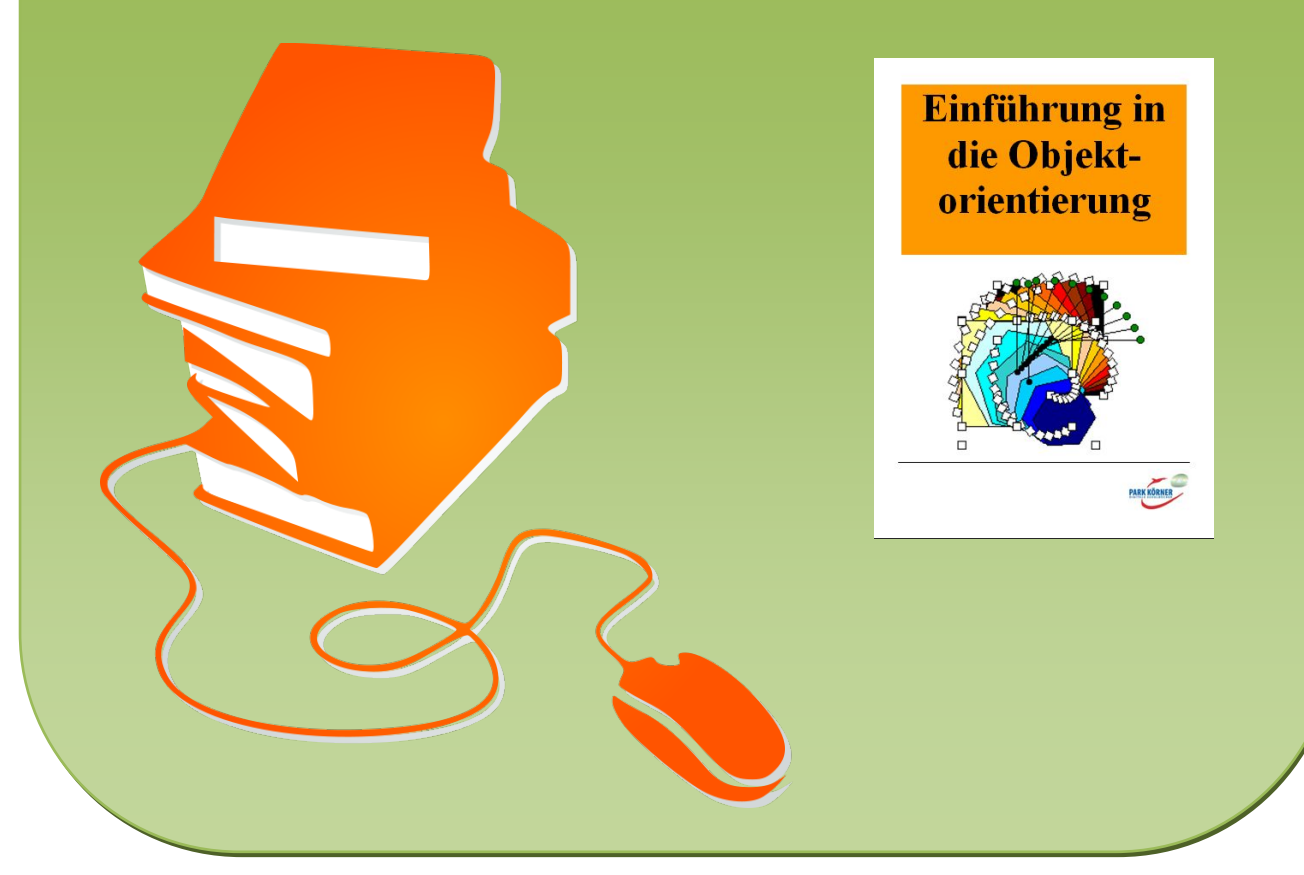

© Copyright school-scout.de / e-learning-academy AG – Urheberrechtshinweis (® erser Material-Vorschau sind Copyright school-scout.de / e-learning-academy AG – Urheberrechtshinweis<br>Iearning-academy AG. Wer diese Vorschause